**Discusión de Sistemas de Ecuaciones Lineales 2010** Bloque 2: Sistema de Ecuaiones Lineales

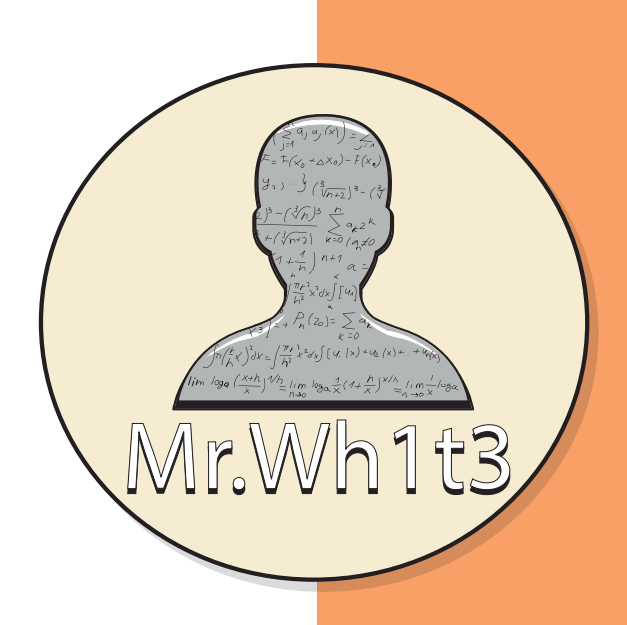

## ESTRUCTURA

**Cada documento recoge un tipo de ejercicio de cada uno de los bloques presentes en la prueba de Selectividad de Andalucía ordenados por año. En cada ejercicio os dejo el enunciado junto al examen a que pertenece y a continuación su solución.**

## AGRADECIMIENTOS

**Este proyecto nació sin darme cuenta, empezó como una pequeña ayuda para mis alumnos, pero un día uno de mis estudiantes me dijo "porque no ayudas a más gente" y pensé que si lo compartía a través de las redes llegaría a donde yo no puedo. Todo esto no sería posible sin la ayuda de mi mujer que siempre me ha apoyado en todos mis proyectos, quería agradecerle toda la ayuda, el apoyo y sobre todo la paciencia que ha tenido.**

**No quiero despedirme sin daros las gracias a vosotros mis queridos lectores que si habéis llegado hasta aquí significa que mi mensaje ha llegado, espero que os sirva de ayuda.**

Mr.Wh1t3

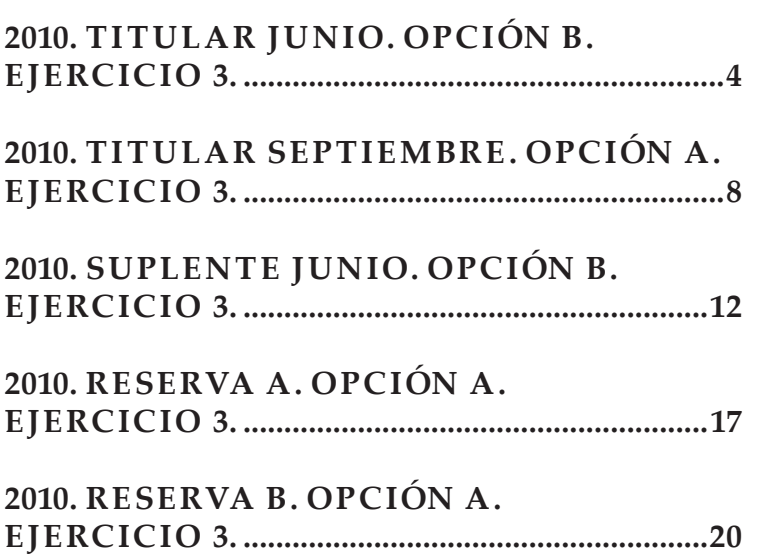

# **TABLA** DE CONTENIDO

# <span id="page-3-0"></span>**2010. TITULAR JUNIO. OPCIÓN B. EJERCICIO 3. 2010. Titular Junio. Opción B. Ejercicio 3.**

Sea el siguiente sistema de ecuaciones

$$
\begin{cases}\n\lambda x + y + z &= \lambda + 2 \\
2x - \lambda y + z &= 2 \\
x - y + \lambda z &= \lambda\n\end{cases}
$$

**(a) [1,75 puntos]** Discútelo según los valores de *λ*. ¿Tiene siempre solución? **(b) [0,75 puntos]** Resuelve el sistema para  $\lambda = -1$ .

(a) Transformamos el sistema de ecuaciones en la matriz (*A*|*B*), de la cual obtendremos la matriz de coeficientes que denotaremos como *A*, constituida por los coeficientes que acompañan a cada una de las variables y la matriz ampliada *A*′ , que la formaremos añadiendo a la matriz de coeficientes la matriz columna *B*.

$$
\begin{cases}\n\lambda x + y + z = \lambda + 2 \\
2x - \lambda y + z = 2 \rightarrow (A|B) = \begin{pmatrix} \lambda & 1 & 1 \\ 2 & -\lambda & 1 \\ 1 & -1 & \lambda \end{pmatrix} \lambda + 2 \\
A = \begin{pmatrix} \lambda & 1 & 1 \\ 2 & -\lambda & 1 \\ 1 & -1 & \lambda \end{pmatrix} y A' = \begin{pmatrix} \lambda & 1 & 1 & \lambda + 2 \\ 2 & -\lambda & 1 & 2 \\ 1 & -1 & \lambda & \lambda \end{pmatrix}\n\end{cases}
$$

Al aparecer el parámetro *λ* en la matriz *A*, calcularemos su determinante y le impondremos la condición de que sea cero para determinar, en caso de que existan, los diferentes valores de *λ* que deberemos estudiar, esto es debido a que si una matriz posee alguna combinación lineal su determinante vale cero.

$$
|A| = \begin{vmatrix} \lambda & 1 & 1 \\ 2 & -\lambda & 1 \\ 1 & -1 & \lambda \end{vmatrix} = \lambda \cdot (-\lambda) \cdot \lambda + 2 \cdot (-1) \cdot 1 + 1 \cdot 1 \cdot 1 - 1 \cdot (-\lambda) \cdot 1 - (-1) \cdot 1 \cdot (\lambda) - 2 \cdot 1 \cdot \lambda =
$$
  
\n
$$
= -\lambda^3 - 1
$$
  
\n
$$
|A| = -\lambda^3 - 1 \begin{vmatrix} -\lambda^3 - 1 & 0 \\ \lambda & \lambda^3 - 1 & -\lambda \end{vmatrix} - \lambda^3 - 1 = 0; \quad \lambda^3 = -1
$$

A continuación estudiaremos el rango de las matrices *A* y *A*' mediante determinantes, para los casos: *λ* = −1 y ∀*λ* ∈ **R** \ {−1}. Pero no sin antes detenernos en cada una de las matrices por si pudiéramos determinar su rango para alguno de los casos.

Sabemos que el rango de una matriz no nula siempre irá comprendido entre  $1 \le r(M) \le min \{filas, columns\}$ en ambas matrices estará comprendido entre 1 y 3, pero para *λ* = −1 el rango de la matriz *A* se encontrará entre  $1 \le r(A) \le 2$  puesto que el único menor de orden 3 que posee es la propia matriz A del cual sabemos que para dichos valores su determinante es cero, lo obligamos al principio del ejercicio, por tanto para dichos casos solo buscaremos menores de orden 2 cuyo determinante sea distinto de cero.

Si nos fijamos ahora en la matriz ampliada nos damos cuenta que dentro de ella siempre esta la matriz *A*, es decir *A* ⊂ *A*′ ,por tanto los mismos menores que hemos usado para determinar el rango de *A* los podemos encontrar en *A'*, llegando a la conclusión que  $r(A) \le r(A') \le 3$ .

i) Para  $\lambda = -1$ .

Sustituimos el valor  $\lambda = -1$  en el sistema de ecuaciones lineales para obtener las siguientes matrices.

$$
A = \begin{pmatrix} -1 & 1 & 1 \\ 2 & 1 & 1 \\ 1 & -1 & -1 \end{pmatrix} y A' = \begin{pmatrix} -1 & 1 & 1 & 1 \\ 2 & 1 & 1 & 2 \\ 1 & -1 & -1 & -1 \end{pmatrix}
$$

- Rango de  $A: r(A) =$  $A =$  $\sqrt{ }$  $\overline{ }$  $-1$  1 1 211  $1 \quad -1 \quad -1$  $\setminus$  $\Big\}$  $1 \le r(A) \le 2$ −1 1 2 1  $= (-1) \cdot 1 - 2 \cdot 1 = -3 \neq 0 \rightarrow r(A) = 2$
- Rango de *A*′ : *r* (*A*′ ) = 2  $A =$  $\sqrt{ }$  $\overline{ }$ −11 1 1 2112 1 −1 −1 −1  $\setminus$  $\overline{\phantom{a}}$ *A* ⊂ *A*′ *r* (*A*)  $\leq r(A') \leq 3$  $2 \le r(A') \le 3$

Estudiaremos su rango usando el método del orlado, para ello buscaremos menores de orden 3 distinto de la matriz *A* que contenga el menor de orden 2 usado anteriormente, que solamente hay uno, si su determinante es cero  $r\left(A^{\prime}\right)=2$ , mientras que si es distinto de cero  $r\left(A^{\prime}\right)=3.$ 

$$
\begin{vmatrix} -1 & 1 & 1 \ 2 & 1 & 2 \ 1 & -1 & -1 \ \end{vmatrix} = \begin{bmatrix} \text{Si un determinante tiene dos filas} \\ \text{o columnas proporcionales su} \\ \text{determinante vale cero, } F_3 = -F_1 \end{bmatrix} = 0 \rightarrow r(A') = 2
$$

ii) Para  $\lambda \in \mathbb{R} \setminus \{-1\}.$ 

Si nuestro sistema toma valores distintos de  $\lambda = -1$  sabemos que el  $|A| \neq 0$ , dando lugar a que exista un menor de orden 3 cuyo determinante es distinto de cero tanto en *A* como en *A*′ , puesto que *A* ⊂ *A*′ . Ambas matrices tendrán rango máximo, en consecuencia

$$
r(A) = r(A') = 3
$$

### Solución:

Terminamos el apartado, usando el teorema de Rouché-Frobenius para clasificar el tipo de sistema en función de los rangos:

- Para *λ* = −1 → *r* (*A*) = *r* (*A*′ ) = 2 < nº de incógnitas = 3, tenemos un Sistema Compatible Indeterminado, posee infinitas soluciones con una grado de libertad.
- Para *λ* ∈ **R** \ {0, 1} → *r* (*A*) = *r* (*A*′ ) = nº de incógnitas = 3, tenemos un Sistema Compatible Determinado, tiene una única solución para cada una de las incógnitas.

Siempre tendremos un sistema que tiene solución porque para cualquier valor que tome nuestro parámetro tendremos un Sistema Compatible.

b) Para *λ* = −1, por el apartado anterior, sabemos que se trata de un Sistema Compatible Indeterminado con un grado de libertad ( restamos a el número de incógnitas el rango de la matriz de coeficientes, nº de incógnitas − *r* (*A*)), por lo tanto debemos eliminar una de las ecuaciones (eliminaremos la fila que no pertenece al menor de orden 2 que usamos en el apartado a), en este caso *F*3) para posteriormente escalonar el sistema e imponerle a una de las incógnitas un parámetro. Quedando el sistema bajo la forma

$$
\begin{cases}\n-x+y+z=1 \\
2x+y+z=2 \\
\underline{x-y-z=-1} \\
x \end{cases} \rightarrow \begin{cases}\n-x+y+z=1 \\
2x+y+z=2\n\end{cases}
$$

Resolvemos el sistema obtenido por Gauss-Jordan.

$$
\begin{cases}\n-x+y+z=1 \\
2x+y+z=2\n\end{cases}\n\rightarrow\n\begin{pmatrix}\n-1 & 1 & 1 & | & 1 \\
2 & 1 & 1 & | & 2\n\end{pmatrix}\n\xrightarrow{F_2=F_2+2F_1}\n\begin{pmatrix}\n-1 & 1 & 1 & | & 1 \\
0 & 3 & 3 & | & 4\n\end{pmatrix}\n\rightarrow\n\begin{cases}\n-x+y+z = 1 \\
3y+3z = 4\n\end{cases}
$$

Una vez escalonado el sistema a una de las incógnitas le impondremos un parámetro, por ejemplo para nuestro caso *z* = *θ*; ∀*θ* ∈ **R**, quedando el siguiente sistema

$$
\begin{cases}\n-x+y+z &= 1 \\
3y+3z &= 4 \rightarrow \begin{cases}\n-x+y+(\theta) &= 1 \\
3y+3 \cdot (\theta) &= 4 \rightarrow \begin{cases}\n-x+y &= \frac{1-\theta}{3} \\
y &= \frac{4-3\theta}{3} \end{cases} \rightarrow \\
-\lambda \begin{cases}\n-x+\left(\frac{4-3\theta}{3}\right) &= 1-\theta \\
y &= \frac{4-3\theta}{3} \end{cases} \rightarrow \begin{cases}\nx &= \frac{1}{3} \\
y &= \frac{4-3\theta}{3} \end{cases}, \forall \theta \in \mathbb{R}\n\end{cases}
$$

Pudiendo expresarse también como  $(x, y, z) = (\frac{1}{3}; \frac{4-3\theta}{3}; \theta)$ ;  $\forall \theta \in \mathbb{R}$ .

## Solución:

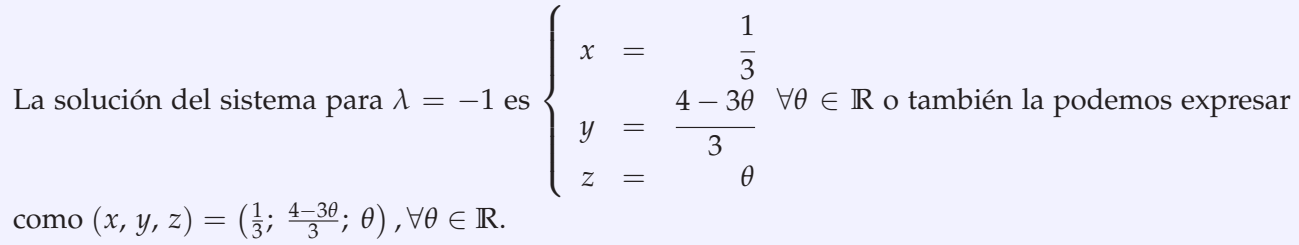

# <span id="page-7-0"></span>**2010. TITULAR SEPTIEMBRE . OPCIÓN A. EJERCICIO 3. 2010. Titular Septiembre. Opción A. Ejercicio 3.**

**(a) [1,75 puntos]** Discute, según los valores del parámetro *λ*,el siguiente sistema de ecuaciones

$$
\begin{cases}\n-x + \lambda y + z &= \lambda \\
\lambda x + 2y + (\lambda + 2)z &= 4 \\
x + 3y + 2z &= 6 - \lambda\n\end{cases}
$$

**(b)** [0,75 puntos] Resuelve el sistema anterior para  $\lambda = 0$ .

(a) Transformamos el sistema de ecuaciones en la matriz (*A*|*B*), de la cual obtendremos la matriz de coeficientes que denotaremos como *A*, constituida por los coeficientes que acompañan a cada una de las variables y la matriz ampliada *A*′ , que la formaremos añadiendo a la matriz de coeficientes la matriz columna *B*.

$$
\begin{cases}\n-x + \lambda y + z &= \lambda \\
\lambda x + 2y + (\lambda + 2)z &= 4 \rightarrow (A|B) = \begin{pmatrix} -1 & \lambda & 1 & \lambda \\
\lambda & 2 & \lambda + 2 & 4 \\
1 & 3 & 2 & 6 - \lambda \end{pmatrix} \\
A &= \begin{pmatrix} -1 & \lambda & 1 \\
\lambda & 2 & \lambda + 2 \\
1 & 3 & 2 \end{pmatrix} y A' = \begin{pmatrix} -1 & \lambda & 1 & \lambda \\
\lambda & 2 & \lambda + 2 & 4 \\
1 & 3 & 2 & 6 - \lambda \end{pmatrix}\n\end{cases}
$$

Al aparecer el parámetro *λ* en la matriz *A*, calcularemos su determinante y le impondremos la condición de que sea cero para determinar, en caso de que existan, los diferentes valores de *λ* que deberemos estudiar, esto debido a que si una matriz posee alguna combinación lineal su determinante vale cero.

$$
|A| = \begin{vmatrix} -1 & \lambda & 1 \\ \lambda & 2 & \lambda + 2 \\ 1 & 3 & 2 \end{vmatrix} \xrightarrow{C_2 = C_2 - 3C_1} \begin{vmatrix} -1 & \lambda + 3 & 3 \\ \lambda & 2 - 3\lambda & 2 - \lambda \\ \chi & \emptyset & \emptyset \end{vmatrix} = 1 \cdot \begin{vmatrix} \lambda + 3 & 3 \\ 2 - 3\lambda & 2 - \lambda \end{vmatrix} =
$$

$$
=1\cdot[(\lambda+3)\cdot(2-\lambda)-(2-3\lambda)\cdot3]=- \lambda^2+8\lambda=\lambda\cdot(-\lambda+8)
$$

$$
\begin{array}{ll}\n|A| = & \lambda \cdot (-\lambda + 8) \\
|A'| = & 0\n\end{array}\n\quad \begin{array}{l}\n\lambda \cdot (-\lambda + 8) = 0 \\
\begin{array}{l}\n\lambda_1 = 0 \\
-\lambda + 8 = 0 \rightarrow \lambda_2 = 8\n\end{array}\n\end{array}
$$

A continuación estudiaremos el rango de las matrices *A* y *A*' mediante determinantes, para los casos:  $\lambda_1 = 0$ ,  $\lambda_2 = 8$  y  $\forall \lambda \in \mathbb{R} \setminus \{0, 8\}$ . Pero no sin antes detenernos en cada una de las matrices por si pudiéramos determinar su rango para alguno de los casos.

Sabemos que el rango de una matriz no nula siempre irá comprendido entre  $1 \le r(M) \le min \{filas, columns\}$ en ambas matrices estará comprendido entre 1 y 3, pero si observamos detenidamente la matriz *A* nos damos cuenta que existe un menor de orden 2 que no depende de dicho parámetro cuyo determinante es distinto de cero, garantizándonos que su rango mínimo para cualquiera de los casos en siempre 2.

$$
A = \begin{pmatrix} -1 & \lambda & 1 \\ \lambda & 2 & \lambda + 2 \\ 1 & 3 & 2 \end{pmatrix} \rightarrow \begin{vmatrix} -1 & 1 \\ 1 & 2 \end{vmatrix} = (-1) \cdot 2 - 1 \cdot 1 = -3 \neq 0 \rightarrow r(A) \geq 2; \forall \lambda \in \mathbb{R}
$$

En consecuencia para los casos en los que  $\lambda_1 = 0$  y  $\lambda_2 = 8$  el  $r(A) = 2$ , puesto que el único menor de orden 3 que posee es la propia matriz *A* del cual sabemos que para dichos valores su determinante es cero, lo obligamos al principio del ejercicio, mientras que si toma valores distintos su rango será máximo al ser el  $|A| \neq 0$ , que en nuestro caso  $r(A) = 3$ .

Si nos fijamos ahora en la matriz ampliada nos damos cuenta que dentro de ella siempre esta la matriz *A*, es decir *A* ⊂ *A*′ ,por tanto los mismos menores que hemos usado para determinar el rango de *A* los podemos encontrar en *A'*, llegando a la conclusión que  $r(A) \le r(A') \le 3$ , así pues para los casos  $\lambda_1 = 0$  y  $\lambda_2 = 8$ solamente deberemos buscar menores de orden 3 cuyo determinante sea distinto de cero, mientras que si el parámetro *k* toma valores diferentes sabemos que *r* (*A*′ ) = 3.

Solamente necesitamos estudiar los rangos de la matriz ampliada para los diferentes casos de *λ* aunque dejaremos indicado el *r* (*A*) en cada uno de ellos.

i) Para  $\lambda_1 = 0$ . Sustituimos el valor  $\lambda = 0$  en el sistema de ecuaciones lineales para obtener las siguientes matrices.

$$
A = \begin{pmatrix} -1 & 0 & 1 \\ 0 & 2 & 2 \\ 1 & 3 & 2 \end{pmatrix} y A' = \begin{pmatrix} -1 & 0 & 1 & 0 \\ 0 & 2 & 2 & 4 \\ 1 & 3 & 2 & 6 \end{pmatrix}
$$

- Rango de  $A: r(A) = 2$ , explicado anteriormente.
- Rango de *A*′ : *r* (*A*′ ) = 2

$$
A = \begin{pmatrix} -1 & 0 & 1 & 0 \\ 0 & 2 & 2 & 4 \\ 1 & 3 & 2 & 6 \end{pmatrix} \begin{matrix} A \subset A' \\ r(A) \le r(A') \le 3 \\ 2 \le r(A') \le 3 \end{matrix}
$$

Estudiaremos su rango usando el método del orlado, para ello buscaremos menores de orden 3 distinto de la matriz *A* que contenga el menor de orden 2 usado anteriormente, que solamente hay uno, si su determinante es cero  $r\left(A^{\prime}\right)=2$ , mientras que si es distinto de cero  $r\left(A^{\prime}\right)=3.$ 

$$
\begin{vmatrix} -1 & 1 & 0 \ 0 & 2 & 4 \ 1 & 2 & 6 \ \end{vmatrix} \xrightarrow{F_3 = F_3 + F_1} \begin{vmatrix} \geq 1 & 0 \ 0 & 2 & 4 \ 0 & 3 & 6 \ \end{vmatrix} = (-1) \cdot \begin{vmatrix} 2 & 4 \ 3 & 6 \ \end{vmatrix} = -1 \cdot [2 \cdot 6 - 3 \cdot 4] = 0 \rightarrow r(A') = 2
$$

ii) Para  $\lambda_2 = 8$ .

Sustituimos el valor  $\lambda = 8$  en el sistema de ecuaciones lineales obtendremos las siguientes matrices.

$$
A = \begin{pmatrix} -1 & 8 & 1 \\ 8 & 2 & 10 \\ 1 & 3 & 2 \end{pmatrix} y A' = \begin{pmatrix} -1 & 8 & 1 & 8 \\ 8 & 2 & 10 & 4 \\ 1 & 3 & 2 & -2 \end{pmatrix}
$$

- Rango de  $A$ :  $r(A) = 2$ , explicado anteriormente.
- Rango de  $A'$ :  $r(A') = 3$

$$
A = \begin{pmatrix} -1 & 8 & 1 & 8 \\ 8 & 2 & 10 & 4 \\ 1 & 3 & 2 & -2 \end{pmatrix} \begin{matrix} A \subset A' \\ r(A) \le r(A') \le 3 \\ 2 \le r(A') \le 3 \end{matrix}
$$

Estudiaremos su rango usando el método del orlado, para ello buscaremos menores de orden 3 distinto de la matriz *A* que contenga el menor de orden 2 usado anteriormente, que solamente hay uno, si su determinante es cero  $r\left(A^{\prime}\right)=$  2, mientras que si es distinto de cero  $r\left(A^{\prime}\right)=$  3.

$$
\begin{vmatrix}\n-1 & 1 & 8 \\
8 & 10 & 4 \\
1 & 2 & -2\n\end{vmatrix}\n\xrightarrow{F_2 = F_2 + 8F_1} \begin{vmatrix}\n& \cancel{1} & \cancel{1} & \cancel{8} \\
\cancel{0} & 18 & 68 \\
\cancel{0} & 3 & 6\n\end{vmatrix} = -1 \cdot \begin{vmatrix}\n18 & 68 \\
3 & 6\n\end{vmatrix} = -1 \cdot (18 \cdot 6 - 3 \cdot 68) = 96 \neq 0 \rightarrow r(A') = 3
$$

iii) Para  $\lambda \in \mathbb{R} \setminus \{0, 8\}.$ 

Si nuestro sistema toma valores distintos de  $\lambda_1 = 0$  y  $\lambda_2 = 8$  sabemos que el  $|A| \neq 0$ , dando lugar a que exista un menor de orden 3 cuyo determinante es distinto de cero tanto en *A* como en *A*′ , puesto que *A* ⊂ *A*′ . Ambas matrices tendrán rango máximo, en consecuencia

$$
r(A) = r(A') = 3
$$

#### Solución:

 $\mathbf 1$ 

Terminamos el apartado, usando el teorema de Rouché-Frobenius para clasificar el tipo de sistema en función de los rangos:

- Para *λ* = 0 → *r* (*A*) = *r* (*A*′ ) = 2 < nº de incógnitas = 3, tenemos un Sistema Compatible Indeterminado, posee infinitas soluciones con una grado de libertad.
- Para  $\lambda = 8 \rightarrow r(A) = 2 \neq r(A') = 3$ , tenemos un Sistema Incompatible, para el cual no podemos determinar ninguna solución.
- Para *λ* ∈ **R** \ {0, 8} → *r* (*A*) = *r* (*A*′ ) = nº de incógnitas = 3, tenemos un Sistema Compatible Determinado, tiene una única solución para cada una de las incógnitas.

b) Para *λ* = 0, por el apartado anterior, sabemos que se trata de un Sistema Compatible Indeterminado con un grado de libertad ( restamos a el número de incógnitas el rango de la matriz de coeficientes, nº de incógnitas − *r* (*A*)), por lo tanto debemos eliminar una de las ecuaciones (eliminaremos la fila que no pertenece al menor de orden 2 que usamos en el apartado a), en este caso *F*2) para posteriormente escalonar el sistema e imponerle a una de las incógnitas un parámetro. Quedando el sistema bajo la forma

$$
\begin{cases}\n-x + z = 0 \\
2y + 2z = 4 \\
x + 3y + 2z = 6\n\end{cases} \rightarrow \begin{cases}\n-x + z = 0 \\
x + 3y + 2z = 6\n\end{cases}
$$

Resolvemos el sistema obtenido por Gauss-Jordan.

$$
\begin{cases}\n-x+z=0 \\
x+3y+2z=6\n\end{cases} \rightarrow \begin{pmatrix}\n-1 & 0 & 1 & 0 \\
1 & 3 & 2 & 6\n\end{pmatrix} \xrightarrow{F_2=F_2+F_1} \begin{pmatrix}\n-1 & 0 & 1 & 0 \\
0 & 3 & 3 & 6\n\end{pmatrix} \xrightarrow{F_2=\frac{1}{3}F_2} \xrightarrow{F_2=\frac{1}{3}F_2} \begin{pmatrix}\n-1 & 0 & 1 & 0 \\
0 & 1 & 1 & 2\n\end{pmatrix} \rightarrow \begin{cases}\n-x+z=0 \\
y+z=2\n\end{cases}
$$

Una vez escalonado el sistema a una de las incógnitas le impondremos un parámetro, por ejemplo para nuestro caso *z* = *θ*; ∀*θ* ∈ **R**, quedando el siguiente sistema

$$
\begin{cases}\n-x+z &= 0 \\
y+z &= 2 \rightarrow \begin{cases}\n-x+(\theta) &= 0 \\
y+(\theta) &= 2 \rightarrow \begin{cases}\nx &= \theta \\
y &= 2-\theta \rightarrow \forall \theta \in \mathbb{R} \\
z &= \theta\n\end{cases}\n\end{cases}
$$

Pudiendo expresarse también como  $(x, y, z) = (\theta; 2 - \theta; \theta); \forall \theta \in \mathbb{R}$ .

#### Solución:

La solución del sistema para *k* = 1 es  $\sqrt{ }$  $\Big\}$  $\overline{a}$ *x* = *θ*  $y = 2 - \theta$ *z* = *θ* ∀*θ* ∈ **R** o también la podemos expresar como  $(x, y, z) = (\theta; 2 - \theta; \theta), \forall \theta \in \mathbb{R}.$ 

**1 1**

# <span id="page-11-0"></span>**2010. SUPLENTE JUNIO. OPCIÓN B. EJERCICIO 3. 2010. Suplente Junio. Opción B. Ejercicio 3.**

Considera el siguiente sistema de ecuaciones

$$
\begin{cases}\n(m+2) x - y - z &= 1 \\
-x - y + z &= -1 \\
x + my - z &= m\n\end{cases}
$$

**(a) [1,75 puntos]** Discútelo según los valores de *m*. **(b) [0,75 puntos]** Resuélvelo para el caso *m* = 1.

(a) Transformamos el sistema de ecuaciones en la matriz (*A*|*B*), de la cual obtendremos la matriz de coeficientes que denotaremos como *A*, constituida por los coeficientes que acompañan a cada una de las variables y la matriz ampliada *A*′ , que la formaremos añadiendo a la matriz de coeficientes la matriz columna *B*.

$$
\begin{cases}\n(m+2)x - y - z &= 1 \\
-x - y + z &= -1 \rightarrow (A|B) = \begin{pmatrix} m+2 & -1 & -1 & | & 1 \\ -1 & -1 & 1 & | & -1 \\ 1 & m & -1 & | & m \end{pmatrix} \\
A &= \begin{pmatrix} m+2 & -1 & -1 \\ -1 & -1 & 1 \\ 1 & m & -1 \end{pmatrix} y A' = \begin{pmatrix} m+2 & -1 & -1 & 1 \\ -1 & -1 & 1 & -1 \\ 1 & m & -1 & m \end{pmatrix}\n\end{cases}
$$

Al aparecer el parámetro *m* en la matriz *A*, calcularemos su determinante y le impondremos la condición de que sea cero para determinar, en caso de que existan, los diferentes valores de *m* que deberemos estudiar, esto debido a que si una matriz posee alguna combinación lineal su determinante vale cero.

$$
|A| = \begin{vmatrix} m+2 & -1 & -1 \\ -1 & -1 & 1 \\ 1 & m & -1 \end{vmatrix} \xrightarrow{F_2=F_2+F} \begin{vmatrix} m+2 & -1 & -1 \\ m+1 & -2 & 0 \\ -m-1 & m+1 & 0 \end{vmatrix} = (-1) \cdot \begin{vmatrix} m+1 & -2 \\ -m-1 & m+1 \end{vmatrix} =
$$
  
= -1 \cdot [(m+1) \cdot (m+1) - (-m-1) \cdot (-2)] = -(m+1) \cdot (m+1) + 2 \cdot (m+1) =  
= (m+1) \cdot [-(m+1) + 2] = (m+1) \cdot (1-m) = -(m+1) \cdot (m-1)  

$$
|A| = -(m+1) \cdot (m-1) \Big| - (m+1) \cdot (m-1) = 0 \begin{cases} m+1 = 0 \rightarrow m_1 = -1 \\ m-1 = 0 \rightarrow m_2 = 1 \end{cases}
$$

A continuación estudiaremos el rango de las matrices *A* y *A*' mediante determinantes, para los casos: *m*<sub>1</sub> = −1, *m*<sub>2</sub> = 1 y  $\forall$ *m* ∈ **R** \ {−1, 1}. Pero no sin antes detenernos en cada una de las matrices por si pudiéramos determinar su rango para alguno de los casos.

Sabemos que el rango de una matriz no nula siempre irá comprendido entre  $1 \le r(M) \le min$  { *filas*, *columna*} en ambas matrices estará comprendido entre 1 y 3, pero si observamos detenidamente la matriz *A* nos damos cuenta que existe un menor de orden 2 que no depende de dicho parámetro cuyo determinante es distinto de cero, garantizándonos que su rango mínimo para cualquiera de los casos en siempre 2.

$$
A = \begin{pmatrix} m+2 & -1 & -1 \\ -1 & -1 & 1 \\ 1 & m & -1 \end{pmatrix} \rightarrow \begin{vmatrix} -1 & -1 \\ -1 & 1 \end{vmatrix} = (-1) \cdot 1 - (-1) \cdot (-1) = -2 \neq 0 \rightarrow r(A) \ge 2; \forall m \in \mathbb{R}
$$

En consecuencia para los casos en los que *m*<sup>1</sup> = −1 y *m*<sup>2</sup> = 1 el *r* (*A*) = 2, puesto que el único menor de orden 3 que posee es la propia matriz *A* del cual sabemos que para dichos valores su determinante es cero, lo obligamos al principio del ejercicio, mientras que si toma valores distintos su rango será máximo al ser el  $|A| \neq 0$ , que en nuestro caso  $r(A) = 3$ .

Si nos fijamos ahora en la matriz ampliada nos damos cuenta que dentro de ella siempre esta la matriz *A*, es decir *A* ⊂ *A*′ ,por tanto los mismos menores que hemos usado para determinar el rango de *A* los podemos encontrar en *A*′ , llegando a la conclusión que *r* (*A*) ≤ *r* (*A*′ ) ≤ 3, así pues para los casos *m*<sup>1</sup> = −1 y *m*<sup>2</sup> = 1 solamente deberemos buscar menores de orden 3 cuyo determinante sea distinto de cero, mientras que si el parámetro *k* toma valores diferentes sabemos que *r* (*A*′ ) = 3.

Solamente necesitamos estudiar los rangos de la matriz ampliada para los diferentes casos de *m* aunque dejaremos indicado el *r* (*A*) en cada uno de ellos.

i) Para  $m_1 = -1$ . Sustituimos el valor *m* = −1 en el sistema de ecuaciones lineales para obtener las siguientes matrices.

$$
A = \begin{pmatrix} 1 & -1 & -1 \\ -1 & -1 & 1 \\ 1 & -1 & -1 \end{pmatrix} y A' = \begin{pmatrix} 1 & -1 & -1 & 1 \\ -1 & -1 & 1 & -1 \\ 1 & -1 & -1 & -1 \end{pmatrix}
$$

- Rango de  $A: r(A) = 2$ , explicado anteriormente.
- Rango de *A*′ : *r* (*A*′ ) = 3

$$
A = \begin{pmatrix} 1 & -1 & -1 & 1 \\ -1 & -1 & 1 & -1 \\ 1 & -1 & -1 & -1 \end{pmatrix} \begin{array}{l} A \subset A' \\ r(A) \le r(A') \le 3 \\ 2 \le r(A') \le 3 \end{array}
$$

Estudiaremos su rango usando el método del orlado, para ello buscaremos menores de orden 3 distinto de la matriz *A* que contenga el menor de orden 2 usado anteriormente, que solamente hay uno, si su determinante es cero  $r\left(A^{\prime}\right)=$  2, mientras que si es distinto de cero  $r\left(A^{\prime}\right)=$  3.

$$
\begin{vmatrix}\n-1 & -1 & 1 \\
-1 & 1 & -1 \\
-1 & -1 & -1\n\end{vmatrix}\n\begin{vmatrix}\nF_2 = F_2 + F_1 \\
F_3 = F_3 + F_1\n\end{vmatrix}\n\begin{vmatrix}\n-T & \nearrow 1 \\
-2 & 0 & \cancel{0} \\
-2 & -2 & \cancel{0}\n\end{vmatrix} = 1 \cdot \begin{vmatrix}\n-2 & 0 \\
-2 & -2\n\end{vmatrix} = -1 \cdot [(-2) \cdot (-2) - (-2) \cdot 0] = -4 \neq 0 \rightarrow r(A') = 3
$$

ii) Para  $m_2 = 1$ .

Sustituimos el valor  $m = 1$  en el sistema de ecuaciones lineales obtendremos las siguientes matrices.

$$
A = \begin{pmatrix} 3 & -1 & -1 \\ -1 & -1 & 1 \\ 1 & 1 & -1 \end{pmatrix} y A' = \begin{pmatrix} 3 & -1 & -1 & 1 \\ -1 & -1 & 1 & -1 \\ 1 & 1 & -1 & 1 \end{pmatrix}
$$

Rango de  $A: r(A) = 2$ , explicado anteriormente.

Rango de *A*′ : *r* (*A*′ ) = 2

$$
A = \begin{pmatrix} 3 & -1 & -1 & 1 \\ -1 & -1 & 1 & -1 \\ 1 & 1 & -1 & 1 \end{pmatrix} \begin{matrix} R \subset A' \\ r(A) \le r(A') \le 3 \\ 2 \le r(A') \le 3 \end{matrix}
$$

Estudiaremos su rango usando el método del orlado, para ello buscaremos menores de orden 3 distinto de la matriz *A* que contenga el menor de orden 2 usado anteriormente, que solamente hay uno, si su determinante es cero  $r\left(A^{\prime}\right)=2$ , mientras que si es distinto de cero  $r\left(A^{\prime}\right)=3.$ 

$$
\begin{vmatrix}\n-1 & -1 & 1 \\
-1 & 1 & -1 \\
1 & -1 & 1\n\end{vmatrix}\n\begin{vmatrix}\nF_1 = F_1 + F_3 \\
F_2 = F_2 + F_1 \\
1 & -1 & 1\n\end{vmatrix}\n\begin{vmatrix}\n0 & -2 & 2 \\
0 & 0 & 0 \\
1 & -1 & 1\n\end{vmatrix} =\n\begin{bmatrix}\nSi \text{ el determinante tiene una fila } 0 \\
\text{columnallena de ceros su valor es } 0.\n\end{bmatrix} =
$$

iii) Para  $m \in \mathbb{R} \setminus \{-1, 1\}.$ 

Si nuestro sistema toma valores distintos de  $m_1 = -1$  y  $m_2 = 1$  sabemos que el  $|A| \neq 0$ , dando lugar a que exista un menor de orden 3 cuyo determinante es distinto de cero tanto en *A* como en *A*′ , puesto que *A* ⊂ *A*′ . Ambas matrices tendrán rango máximo, en consecuencia

 $= 0 \rightarrow r(A') = 2$ 

$$
r(A) = r(A') = 3
$$

#### Solución:

Terminamos el apartado, usando el teorema de Rouché-Frobenius para clasificar el tipo de sistema en función de los rangos:

- Para *m* = −1 → *r* (*A*) = 2 ≠ *r* (*A'*) = 3, tenemos un Sistema Incompatible, para el cual no podemos determinar ninguna solución.
- Para *m* = 1 → *r* (*A*) = *r* (*A*′ ) = 2 < nº de incógnitas = 3, tenemos un Sistema Compatible Indeterminado, posee infinitas soluciones con una grado de libertad.
- Para *m* ∈ **R** \ {−1, 1} → *r* (*A*) = *r* (*A*′ ) = nº de incógnitas = 3, tenemos un Sistema Compatible Determinado, tiene una única solución para cada una de las incógnitas.

b) Para *m* = 1, por el apartado anterior, sabemos que se trata de un Sistema Compatible Indeterminado con un grado de libertad ( restamos a el número de incógnitas el rango de la matriz de coeficientes, nº de incógnitas − *r* (*A*)), por lo tanto debemos eliminar una de las ecuaciones (eliminaremos la fila que no pertenece al menor de orden 2 que usamos en el apartado a), en este caso *F*3) para posteriormente escalonar el sistema e imponerle a una de las incógnitas un parámetro. Quedando el sistema bajo la forma

$$
\begin{cases}\n3x - y - z = 1 \\
-x - y + z = -1 \\
\underline{x + y - z} = 1\n\end{cases} \rightarrow \begin{cases}\n-x - y + z = -1 \\
3x - y - z = 1\n\end{cases}
$$

Resolvemos el sistema obtenido por Gauss-Jordan.

$$
\begin{cases}\n-x - y + z = -1 \\
3x - y - z = 1\n\end{cases} \rightarrow \begin{pmatrix}\n-1 & -1 & 1 & | & -1 \\
3 & -1 & -1 & | & 1\n\end{pmatrix}\n\xrightarrow{F_2 = F_2 + 3F_1}\n\begin{pmatrix}\n-1 & -1 & 1 & | & -1 \\
0 & -4 & 2 & | & -2\n\end{pmatrix}\n\xrightarrow{F_2 = -\frac{1}{2}F_2}\n\rightarrow\n\begin{cases}\n-1 & -1 & 1 & | & -1 \\
0 & 2 & -1 & | & 2\n\end{cases}\n\rightarrow\n\begin{cases}\n-x - y + z = -1 \\
2y - z = 2\n\end{cases}
$$

Una vez escalonado el sistema a una de las incógnitas le impondremos un parámetro, por ejemplo para nuestro caso *y* = *θ*; ∀*θ* ∈ **R**, quedando el siguiente sistema

$$
\begin{cases}\n-x-y+z &= -1 \\
y &= \theta \rightarrow \begin{cases}\ny = 2 \\
2y-z = 2\n\end{cases} \rightarrow \begin{cases}\n-x-(\theta)+z &= -1 \\
y &= \theta \rightarrow \begin{cases}\ny = \theta \rightarrow 2 \\
z = 2\theta - 2\n\end{cases}\n\end{cases}
$$
\n
$$
\rightarrow \begin{cases}\n-x+(2\theta-2) &= -1+\theta \\
y &= \theta \rightarrow \begin{cases}\nx = \theta-1 \\
y = \theta \rightarrow \begin{cases}\ny = \theta \rightarrow \begin{cases}\ny = 2\theta-2\n\end{cases} \end{cases} \rightarrow \begin{cases}\nx = 2\theta-2\n\end{cases}
$$

Pudiendo expresarse también como (*x*, *y*, *z*) = (*θ* − 1; *θ*; 2*θ* − 2); ∀*θ* ∈ **R**.

## Solución:

La solución del sistema para *m* = 1 es  $\sqrt{ }$  $\frac{1}{2}$  $\overline{a}$  $x = \theta - 1$ *y* = *θ*  $z = 2\theta - 2$ ∀*θ* ∈ **R** o también la podemos expresar  $\text{como } (x, y, z) = (\theta - 1; \theta; 2\theta - 2), \forall \theta \in \mathbb{R}.$ 

# <span id="page-16-0"></span>**2010. RESERVA A. OPCIÓN A. EJERCICIO 3. 2010. Reserva A. Opción A. Ejercicio 3.**

Considera el sistema

$$
\begin{cases}\n3x - 2y + z &= 5 \\
2x - 3y + z &= -4\n\end{cases}
$$

**(a) [1,5 puntos]** Calcula razonadamente un valor de *λ* para que el sistema resultante al añadirle la ecuación  $x + y + \lambda z = 9$  sea compatible indeterminado.

**(b) [1 punto]** ¿Existe algún valor de *λ* para el cual el sistema resultante no tiene solución?

Para contestar ambas cuestiones añadiremos la nueva ecuación dada a nuestro sistema y discutiremos el tipo de sistema en función del parámetro dado.

$$
\begin{cases}\n3x - 2y + z &= 5 \\
2x - 3y + z &= -4 \\
x + y + \lambda z &= 9\n\end{cases}
$$

Transformamos el sistema de ecuaciones en la matriz (*A*|*B*), de la cual obtendremos la matriz de coeficientes que denotaremos como *A*, constituida por los coeficientes que acompañan a cada una de las variables y la matriz ampliada *A*′ , que la formaremos añadiendo a la matriz de coeficientes la matriz columna *B*.

$$
\begin{cases}\n3x - 2y + z &= 5 \\
2x - 3y + z &= -4 \rightarrow (A|B) = \begin{pmatrix} 3 & -2 & 1 & | & 5 \\
2 & -3 & 1 & | & -4 \\
1 & 1 & \lambda & | & 9 \end{pmatrix} \\
A &= \begin{pmatrix} 3 & -2 & 1 \\
2 & -3 & 1 \\
1 & 1 & \lambda \end{pmatrix} y A' = \begin{pmatrix} 3 & -2 & 1 & 5 \\
2 & -3 & 1 & -4 \\
1 & 1 & \lambda & 9 \end{pmatrix}\n\end{cases}
$$

Al aparecer el parámetro *λ* en la matriz *A*, calcularemos su determinante y le impondremos la condición de que sea cero para determinar, en caso de que existan, los diferentes valores de *λ* que deberemos estudiar, esto debido a que si una matriz posee alguna combinación lineal su determinante vale cero.

$$
|A| = \begin{vmatrix} 3 & -2 & 1 \\ 2 & -3 & 1 \\ 1 & 1 & \lambda \end{vmatrix} \xrightarrow{F_1 = F_1 - 3F_3} \begin{vmatrix} \emptyset & -5 & 1 - 3\lambda \\ \emptyset & -5 & 1 - 2\lambda \\ \chi & \chi & \chi \end{vmatrix} = 1 \cdot \begin{vmatrix} -5 & 1 - 3\lambda \\ -5 & 1 - 2\lambda \end{vmatrix} = 1 \cdot [-5 \cdot (1 - 2\lambda) - (-5) \cdot (1 - 3\lambda)] = -5\lambda
$$
  
\n
$$
|A| = -5\lambda \qquad |A'| = 0 \qquad -5\lambda = 0 \rightarrow \lambda = 0
$$

A continuación estudiaremos el rango de las matrices *A* y *A*' mediante determinantes, para los casos: *λ* = 0 y ∀*λ* ∈ **R** \ {0}. Pero no sin antes detenernos en cada una de las matrices por si pudiéramos determinar su rango para alguno de los casos.

Sabemos que el rango de una matriz no nula siempre irá comprendido entre  $1 \le r(M) \le min \{ \text{filas, columns} \},$ en ambas matrices estará comprendido entre 1 y 3, pero si observamos detenidamente la matriz *A* nos damos cuenta que existe un menor de orden 2 que no depende de dicho parámetro cuyo determinante es distinto de cero, garantizándonos que su rango mínimo para cualquiera de los casos en siempre 2.

$$
A = \begin{pmatrix} 3 & -2 & 1 \\ 2 & -3 & 1 \\ 1 & 1 & \lambda \end{pmatrix} \rightarrow \begin{vmatrix} 3 & -2 \\ 2 & -3 \end{vmatrix} = 3 \cdot (-3) - 2 \cdot (-2) = -5 \neq 0 \rightarrow r(A) \ge 2; \forall \lambda \in \mathbb{R}
$$

En consecuencia para  $\lambda = 0$  el  $r(A) = 2$ , puesto que el único menor de orden 3 que posee es la propia matriz *A* del cual sabemos que para dichos valores su determinante es cero, lo obligamos al principio del ejercicio, mientras que si toma valores distintos su rango será máximo al ser el  $|A| \neq 0$ , que en nuestro caso  $r(A) = 3.$ 

Si nos fijamos ahora en la matriz ampliada nos damos cuenta que dentro de ella siempre esta la matriz *A*, es decir *A* ⊂ *A*′ ,por tanto los mismos menores que hemos usado para determinar el rango de *A* los podemos encontrar en *A'*, llegando a la conclusión que  $r(A) \le r(A') \le 3$ , así pues para  $\lambda = 0$  solamente deberemos buscar menores de orden 3 cuyo determinante sea distinto de cero, mientras que si el parámetro *k* toma valores diferentes sabemos que  $r(A') = 3$ .

Solamente necesitamos estudiar los rangos de la matriz ampliada para los diferentes casos de *λ* aunque dejaremos indicado el *r* (*A*) en cada uno de ellos.

#### i) Para  $\lambda = 0$ .

Sustituimos el valor  $\lambda = 0$  en el sistema de ecuaciones lineales para obtener las siguientes matrices.

$$
A = \begin{pmatrix} 3 & -2 & 1 \\ 2 & -3 & 1 \\ 1 & 1 & 0 \end{pmatrix} y A' = \begin{pmatrix} 3 & -2 & 1 & 5 \\ 2 & -3 & 1 & -4 \\ 1 & 1 & 0 & 9 \end{pmatrix}
$$

- Rango de  $A: r(A) = 2$ , explicado anteriormente.
- Rango de  $A'$ :  $r(A') = 2$

$$
A = \begin{pmatrix} 3 & -2 & 1 & 5 \\ 2 & -3 & 1 & -4 \\ 1 & 1 & 0 & 9 \end{pmatrix} \begin{matrix} A \subset A' \\ r(A) \le r(A') \le 3 \\ 2 \le r(A') \le 3 \end{matrix}
$$

Estudiaremos su rango usando el método del orlado, para ello buscaremos menores de orden 3 distinto de la matriz *A* que contenga el menor de orden 2 usado anteriormente, que solamente hay uno,

si su determinante es cero  $r\left(A^{\prime}\right)=$  2, mientras que si es distinto de cero  $r\left(A^{\prime}\right)=$  3.

$$
\begin{vmatrix} 3 & -2 & 5 \ 2 & -3 & -4 \ 1 & 1 & 9 \ \end{vmatrix} \xrightarrow{F_1 = F_1 - 3F_3} \begin{vmatrix} 0 & -5 & -22 \ 0 & -5 & -22 \ 1 & 1 & 9 \ \end{vmatrix} = \begin{bmatrix} \text{Si un determinante tiene dos filas o columns} \\ \text{iguales su determinante vale cero, } F_1 = F_2 \ \end{bmatrix} = 0 \rightarrow r(A') = 2
$$

ii) Para  $\lambda \in \mathbb{R} \setminus \{0\}$ .

Si nuestro sistema toma valores distintos de  $\lambda = 0$  sabemos que el  $|A| \neq 0$ , dando lugar a que exista un menor de orden 3 cuyo determinante es distinto de cero tanto en *A* como en *A*′ , puesto que *A* ⊂ *A*′ . Ambas matrices tendrán rango máximo, en consecuencia

$$
r(A) = r(A') = 3
$$

Terminamos usando el teorema de Rouché-Frobenius para clasificar el tipo de sistema en función de los rangos:

- Para *λ* = 0 → *r* (*A*) = *r* (*A*′ ) = 2 < nº de incógnitas = 3, tenemos un Sistema Compatible Indeterminado, posee infinitas soluciones con una grado de libertad.
- Para *λ* ∈ **R** \ {0} → *r* (*A*) = *r* (*A*′ ) = nº de incógnitas = 3, tenemos un Sistema Compatible Determinado, tiene una única solución para cada una de las incógnitas.

(a)

#### Solución:

Nuestro sistema tendrá será compatible indeterminado siempre que  $\lambda = 0$ .

(b)

#### Solución:

No existe ningún valor de *λ* que provoque que no tenga solución, porque ∀*λ* ∈ **R** tenemos un Sistema Compatible que posee siempre solución.

# <span id="page-19-0"></span>**2010. RESERVA B. OPCIÓN A. EJERCICIO 3. 2010. Reserva B. Opción A. Ejercicio 3.**

Considera el sistema de ecuaciones

$$
\begin{cases}\n\lambda x + 2y + 6z &= 0\\ \n2x + \lambda y + 4z &= 2\\ \n2x + \lambda y + 6z &= \lambda - 2\n\end{cases}
$$

**(a) [1,75 puntos]** Discútelo según los valores del parámetro *λ*. **(b)** [0,75 puntos] Resuélvelo para  $\lambda = 2$ .

(a) Transformamos el sistema de ecuaciones en la matriz (*A*|*B*), de la cual obtendremos la matriz de coeficientes que denotaremos como *A*, constituida por los coeficientes que acompañan a cada una de las variables y la matriz ampliada *A*′ , que la formaremos añadiendo a la matriz de coeficientes la matriz columna *B*.

$$
\begin{cases}\n\lambda x + 2y + 6z = 0 \\
2x + \lambda y + 4z = 2 \rightarrow (A|B) = \begin{pmatrix} \lambda & 2 & 6 & 0 \\
2 & \lambda & 4 & 2 \\
2 & \lambda & 6 & \lambda - 2 \end{pmatrix} \\
A = \begin{pmatrix} \lambda & 2 & 6 \\
2 & \lambda & 4 \\
2 & \lambda & 6 \end{pmatrix} y A' = \begin{pmatrix} \lambda & 2 & 6 & 0 \\
2 & \lambda & 4 & 2 \\
2 & \lambda & 6 & \lambda - 2 \end{pmatrix}\n\end{cases}
$$

Al aparecer el parámetro *λ* en la matriz *A*, calcularemos su determinante y le impondremos la condición de que sea cero para determinar, en caso de que existan, los diferentes valores de *λ* que deberemos estudiar, esto debido a que si una matriz posee alguna combinación lineal su determinante vale cero.

$$
|A| = \begin{vmatrix} \lambda & 2 & 6 \\ 2 & \lambda & 4 \\ 2 & \lambda & 6 \end{vmatrix} = \lambda \cdot \lambda \cdot 6 + 2 \cdot \lambda \cdot 6 + 2 \cdot 4 \cdot 2 - 2 \cdot \lambda \cdot 6 - \lambda \cdot 4 \cdot \lambda - 2 \cdot 2 \cdot 6 = 2\lambda^2 - 8 = 2 \cdot (\lambda^2 - 4)
$$
  
\n
$$
|A| = 2 \cdot (\lambda^2 - 4) \begin{vmatrix} 2 + 0 \\ \lambda^2 - 4 = 0 \end{vmatrix}
$$
  
\n
$$
|A'| = 0
$$
  
\n
$$
|A'| = 2 \cdot (\lambda^2 - 4) \begin{vmatrix} 2 + 0 \\ \lambda^2 - 4 = 0 \end{vmatrix}
$$
  
\n
$$
|A'| = 2 \cdot (\lambda^2 - 4) \begin{vmatrix} 2 + 0 \\ \lambda^2 - 4 = 0 \end{vmatrix}
$$

A continuación estudiaremos el rango de las matrices *A* y *A*' mediante determinantes, para los casos: *λ*<sup>1</sup> = −2, *λ*<sup>2</sup> = 2 y ∀*λ* ∈ **R** \ {±2}. Pero no sin antes detenernos en cada una de las matrices por si pudiéramos determinar su rango para alguno de los casos.

Sabemos que el rango de una matriz no nula siempre irá comprendido entre  $1 \le r(M) \le min \{ \text{filas, columns} \},$ en ambas matrices estará comprendido entre 1 y 3, pero si observamos detenidamente la matriz *A* nos damos cuenta que existe un menor de orden 2 que no depende de dicho parámetro cuyo determinante es distinto de cero, garantizándonos que su rango mínimo para cualquiera de los casos en siempre 2.

$$
A = \begin{pmatrix} \lambda & 2 & 6 \\ 2 & \lambda & 4 \\ 2 & \lambda & 6 \end{pmatrix} \rightarrow \begin{vmatrix} 2 & 4 \\ 2 & 6 \end{vmatrix} = 2 \cdot 6 - 2 \cdot 4 = 4 \neq 0 \rightarrow r(A) \ge 2; \forall \lambda \in \mathbb{R}
$$

En consecuencia para los casos en los que  $\lambda_1 = -2$  y  $\lambda_2 = 2$  el  $r(A) = 2$ , puesto que el único menor de orden 3 que posee es la propia matriz *A* del cual sabemos que para dichos valores su determinante es cero, lo obligamos al principio del ejercicio, mientras que si toma valores distintos su rango será máximo al ser el  $|A| \neq 0$ , que en nuestro caso  $r(A) = 3$ .

Si nos fijamos ahora en la matriz ampliada nos damos cuenta que dentro de ella siempre esta la matriz *A*, es decir *A* ⊂ *A*′ ,por tanto los mismos menores que hemos usado para determinar el rango de *A* los podemos encontrar en *A'*, llegando a la conclusión que  $r(A) \le r(A') \le 3$ , así pues para los casos  $\lambda_1 = -2$  y  $\lambda_2 = 2$ solamente deberemos buscar menores de orden 3 cuyo determinante sea distinto de cero, mientras que si el parámetro *k* toma valores diferentes sabemos que *r* (*A*′ ) = 3.

Solamente necesitamos estudiar los rangos de la matriz ampliada para los diferentes casos de *λ* aunque dejaremos indicado el *r* (*A*) en cada uno de ellos.

i) Para  $\lambda_1 = -2$ . Sustituimos el valor  $\lambda = -2$  en el sistema de ecuaciones lineales para obtener las siguientes matrices.

$$
A = \begin{pmatrix} -2 & 2 & 6 \\ 2 & -2 & 4 \\ 2 & -2 & 6 \end{pmatrix} y A' = \begin{pmatrix} -2 & 2 & 6 & 0 \\ 2 & -2 & 4 & 2 \\ 2 & -2 & 6 & -4 \end{pmatrix}
$$

- Rango de  $A$ :  $r(A) = 2$ , explicado anteriormente.
- Rango de  $A'$ :  $r(A') = 3$

$$
A = \begin{pmatrix} -2 & 2 & 6 & 0 \\ 2 & -2 & 4 & 2 \\ 2 & -2 & 6 & -4 \end{pmatrix} \begin{matrix} A \subset A' \\ r(A) \le r(A') \le 3 \\ 2 \le r(A') \le 3 \end{matrix}
$$

Estudiaremos su rango usando el método del orlado, para ello buscaremos menores de orden 3 distinto de la matriz *A* que contenga el menor de orden 2 usado anteriormente, que solamente hay uno, si su determinante es cero  $r\left(A^{\prime}\right)=$  2, mientras que si es distinto de cero  $r\left(A^{\prime}\right)=$  3.

$$
\begin{vmatrix} -2 & 6 & 0 \ 2 & 4 & 2 \ 2 & 6 & -4 \ \end{vmatrix} \xrightarrow{F_2 = F_2 + F_1} \begin{vmatrix} >\mathcal{Z} & \mathcal{G} & \mathcal{Q} \\ \mathcal{G} & 10 & 2 \ \mathcal{G} & 12 & -4 \ \end{vmatrix} = -2 \cdot \begin{vmatrix} 10 & 2 \ 12 & -4 \ \end{vmatrix} = -2 \cdot [10 \cdot (-4) - 12 \cdot 2] = 128 \neq 0 \rightarrow r(A') = 3
$$

#### ii) Para  $\lambda_2 = 2$ .

Sustituimos el valor  $\lambda = 2$  en el sistema de ecuaciones lineales obtendremos las siguientes matrices.

$$
A = \begin{pmatrix} 2 & 2 & 6 \\ 2 & 2 & 4 \\ 2 & 2 & 6 \end{pmatrix} y A' = \begin{pmatrix} 2 & 2 & 6 & 0 \\ 2 & 2 & 4 & 2 \\ 2 & 2 & 6 & 0 \end{pmatrix}
$$

- Rango de  $A$ :  $r(A) = 2$ , explicado anteriormente.
- Rango de  $A'$ :  $r(A') = 2$

$$
A = \begin{pmatrix} 2 & 2 & 6 & 0 \\ 2 & 2 & 4 & 2 \\ 2 & 2 & 6 & 0 \end{pmatrix} \begin{matrix} A \subset A' \\ r(A) \le r(A') \le 3 \\ 2 \le r(A') \le 3 \end{matrix}
$$

Estudiaremos su rango usando el método del orlado, para ello buscaremos menores de orden 3 distinto de la matriz *A* que contenga el menor de orden 2 usado anteriormente, que solamente hay uno, si su determinante es cero  $r\left(A^{\prime}\right)=$  2, mientras que si es distinto de cero  $r\left(A^{\prime}\right)=$  3.

$$
\begin{vmatrix} 2 & 6 & 0 \ 2 & 4 & 2 \ 2 & 6 & 0 \ \end{vmatrix} = -(2) \cdot \begin{vmatrix} 2 & 6 \ 2 & 6 \ \end{vmatrix} = \begin{bmatrix} 5i \text{ el determinante tiene una fila o una} \\ \text{column iguales su valor es 0.} \end{bmatrix} = 0 \rightarrow r(A') = 2
$$

iii) Para  $\lambda \in \mathbb{R} \setminus \{\pm 2\}.$ 

Si nuestro sistema toma valores distintos de  $\lambda_1 = -2$  y  $\lambda_2 = 2$  sabemos que el  $|A| \neq 0$ , dando lugar a que exista un menor de orden 3 cuyo determinante es distinto de cero tanto en *A* como en *A*′ , puesto que *A* ⊂ *A*′ . Ambas matrices tendrán rango máximo, en consecuencia

$$
r(A) = r(A') = 3
$$

#### Solución:

Terminamos el apartado, usando el teorema de Rouché-Frobenius para clasificar el tipo de sistema en función de los rangos:

- Para  $λ = -2 → r(A) = 2 ≠ r(A') = 3$ , tenemos un Sistema Incompatible, para el cual no podemos determinar ninguna solución.
- Para *λ* = 2 → *r* (*A*) = *r* (*A*′ ) = 2 < nº de incógnitas = 3, tenemos un Sistema Compatible Indeterminado, posee infinitas soluciones con una grado de libertad.
- Para *λ* ∈ **R** \ {±2} → *r* (*A*) = *r* (*A*′ ) = nº de incógnitas = 3, tenemos un Sistema Compatible Determinado, tiene una única solución para cada una de las incógnitas.

b) Para *λ* = 2, por el apartado anterior, sabemos que se trata de un Sistema Compatible Indeterminado con un grado de libertad ( restamos a el número de incógnitas el rango de la matriz de coeficientes, nº de incógnitas − *r* (*A*)), por lo tanto debemos eliminar una de las ecuaciones (eliminaremos la fila que no pertenece al menor de orden 2 que usamos en el apartado a), en este caso *F*1) para posteriormente escalonar el sistema e imponerle a una de las incógnitas un parámetro. Quedando el sistema bajo la forma

$$
\begin{cases} \frac{2x+2y+6z=0}{2x+2y+4z=2} \\ 2x+2y+6z=0 \end{cases} \rightarrow \begin{cases} 2x+2y+4z=2 \\ 2x+2y+6z=0 \end{cases}
$$

Resolvemos el sistema obtenido por Gauss-Jordan.

$$
\begin{cases}\n2x + 2y + 4z = 2 \\
2x + 2y + 6z = 0\n\end{cases} \rightarrow \begin{pmatrix}\n2 & 2 & 4 & 2 \\
2 & 2 & 6 & 0\n\end{pmatrix} \xrightarrow{F_2 = F_2 - F_1} \begin{pmatrix}\n2 & 2 & 4 & 2 \\
0 & 0 & 2 & -2\n\end{pmatrix} \xrightarrow{F_1 = \frac{1}{2}F_1}
$$
\n
$$
\xrightarrow{F_1 = \frac{1}{2}F_1}
$$
\n
$$
\xrightarrow{F_2 = \frac{1}{2}F_2}
$$
\n
$$
\begin{pmatrix}\n1 & 1 & 2 & 1 \\
0 & 0 & 1 & -1\n\end{pmatrix} \rightarrow \begin{cases}\nx + y + 2z = 1 \\
z = -1\n\end{cases}
$$

Una vez escalonado el sistema a una de las incógnitas le impondremos un parámetro, por ejemplo para nuestro caso *y* = *θ*; ∀*θ* ∈ **R**, quedando el siguiente sistema

$$
\begin{cases}\n x+y+2z = 1 \\
 y = \theta \rightarrow \begin{cases}\n x+(\theta)+2 \cdot (-1) = 1 \\
 y = \theta \rightarrow \begin{cases}\n x = 3-\theta \\
 y = \theta \end{cases}, \forall \theta \in \mathbb{R} \\
 z = -1\n\end{cases}
$$

Pudiendo expresarse también como  $(x, y, z) = (3 - \theta; \theta; -1); \forall \theta \in \mathbb{R}$ .

#### Solución:

La solución del sistema para *λ* = 2 es  $\sqrt{ }$  $\bigg)$  $\overline{a}$  $x = 3 - \theta$ *y* = *θ z* = −1 ∀*θ* ∈ **R** o también la podemos expresar como  $(x, y, z) = (3 - \theta; \theta; -1), \forall \theta \in \mathbb{R}.$